## **Main Publications**

■ Warehousing Web Resources with the WebContent Platform ■

Description: Soumission to World Wide Web 2009 Conference, of an article describing the WebLab architercture for the WebContent Project

■ Semantic Hubs for Geological Projects ■

Description: Publication in 1st Workshop on Semantic Metadata Management and Applications 2008 about a Service-oriented architecture for accessing resources through semantically designed portals called hubs based on the Webl ab Architecture

■ WebLab: An integration infrastructure to ease the development of multimedia processing applications ■

Description: An article published in the International Conference "Software & Systems Engineering and their Applications" 2008 describing the WebLab architecture

## **Books**

## "Shared Earth Modeling" by Michel Perrin and Jean-François Rainaud

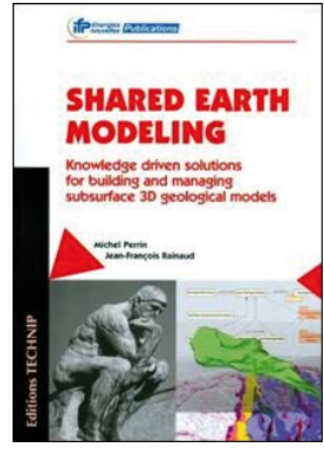

"Shared Earth Modeling" is a book resulting from a collaborative work carried out by the eWok Hub proiect team. The term "Shared Earth Modeling" expresses the idea that earth models should be built to allow experts and end users access, at any time, to all of the information incorporated into the model. This information consists not only of the data, but also of the knowledge that geoscientists produce by interpreting the data. Accordingly, practical solutions must be studied to enable a knowledge-driven approach of "Shared Earth Modeling" using ontologies and Semantic Web .<br>technologies.

This study of earth subsurface modeling is of interest to several categories of readers. It primarily concerns geologists involved in the study and evaluation of subsurface reservoirs and hydrocarbon exploration. However, profiting from recent progress in various fields of computer science, the authors present innovative solutions to the critical problem of knowledge exchange at key steps of the modeling process. That is why this book will also be of interest to engineers and researchers in computer science and, more generally, to engineers, researchers and students who wish to apply advanced knowledge-based techniques to complex engineering problems. In this context, WebLab is presented in chapter 14 and it is shown how its architecture can resolve issues surrounding information processing and knowledge exchange.

## **SOS Workshops**

WebLab team organises a SOS (for Services and Open Sources) workshop each year:

- 2013: Co-located with EGC'2013, Toulouse &
- 2012: Co-located with EGC'2012, Bordeaux &
- 2011: Co-located with EGC'2011, Brest &
- 2010: Co-located with RFIA'2010. Caen

WebLab Wiki This page has been accessed 6.485 times. Content is available under GNU Free Documentation License 1.2. Privacy policy About WebLab Wiki **Disclaimers**